# Verifying the Verifier: eBPF Range Analysis Verification

1

#### **Harishankar Vishwanathan**

Matan Shachnai Srinivas Narayana Santosh Nagarakatte

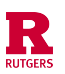

## One Page Summary

- The eBPF Verifier is crucial.
- Static Analysis is a crucial part of the eBPF verifier.
	- Writing correct static analysis is hard. Formal verification can be useful!
- Contributions: A tool, Agni:
	- Automatically checks the correctness of (part of) the static analysis in the eBPF verifier, on every commit.
- Results
	- Analyses in kernels starting from  $5.13 5.19$  are correct.
	- $\bullet$  4.14  $\leftarrow$  5.12: Agni reports bugs.
		- Agni can generate proof-of-concept eBPF programs that manifest bugs.
- Please give your feedback

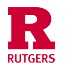

#### eBPF Verification Must be Sound

- **Soundness**: Unsafe programs should be rejected
- **Safety**:
	- **Termination**
	- Illegal operations
	- Memory access

#### Can we formally verify the soundness of the static analysis in the eBPF verifier?

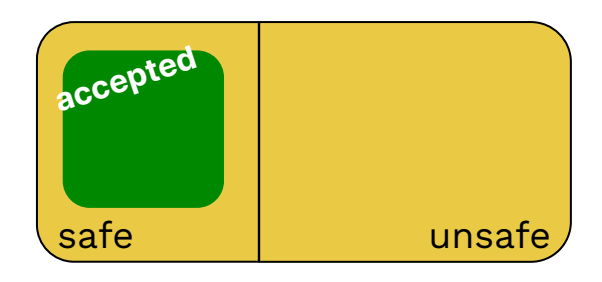

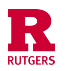

#### Goals

- Goal: Verify the soundness on every commit
	- Verifier is a large code base
	- Constantly changing
- Options:
	- Manually verify
		- Manually write the kernel code in Logic (SMT)
		- Repeat on every commit
		- Tedious and error prone
	- $\bullet$   $\bullet$   $\bullet$  Automate  $\bullet$

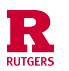

#### **Overview**

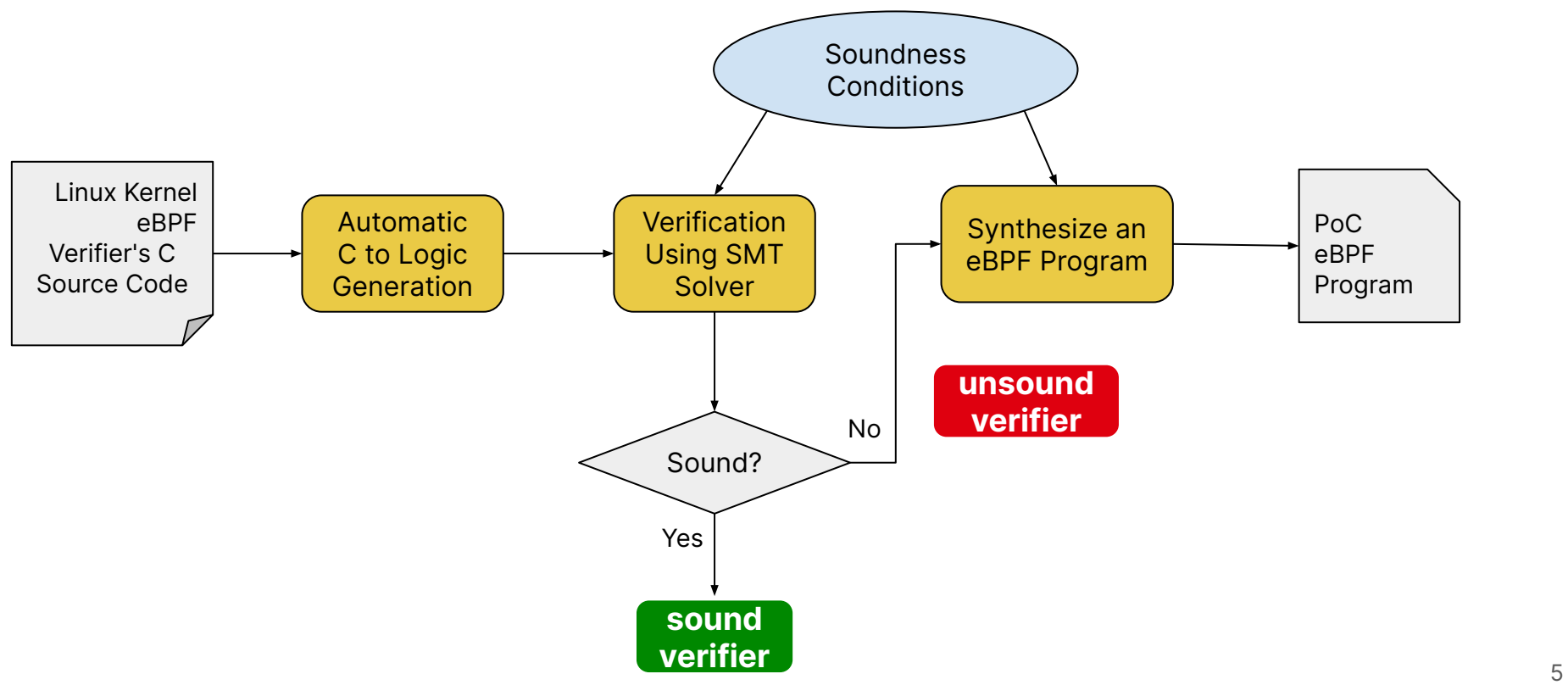

#### Static Analyses in the eBPF verifier

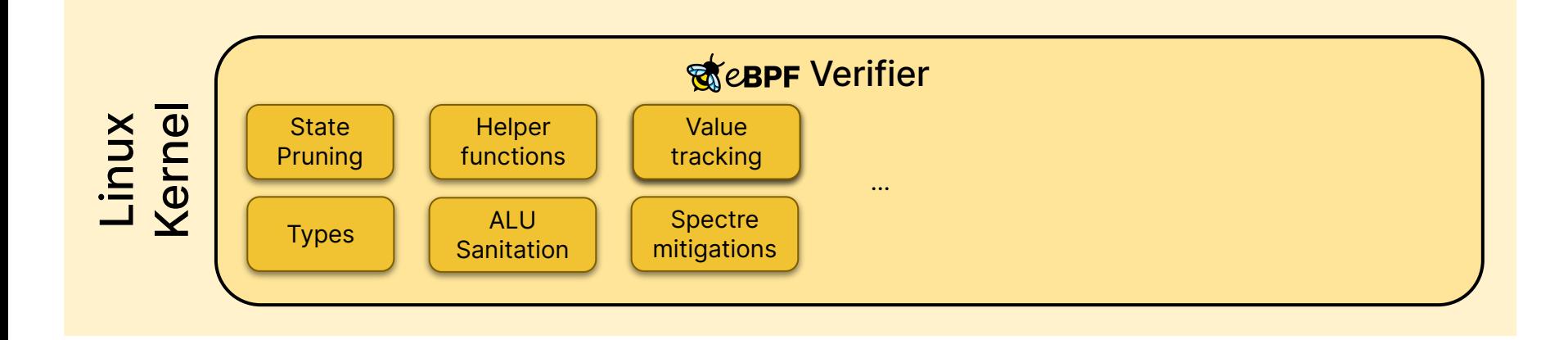

- Tracking the **values** of program variables across **all** executions of the program
- Our work: Reasoning about the soundness and precision of the range analysis + bitwise tracking + their combination

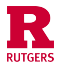

#### Static Analyses in the eBPF verifier

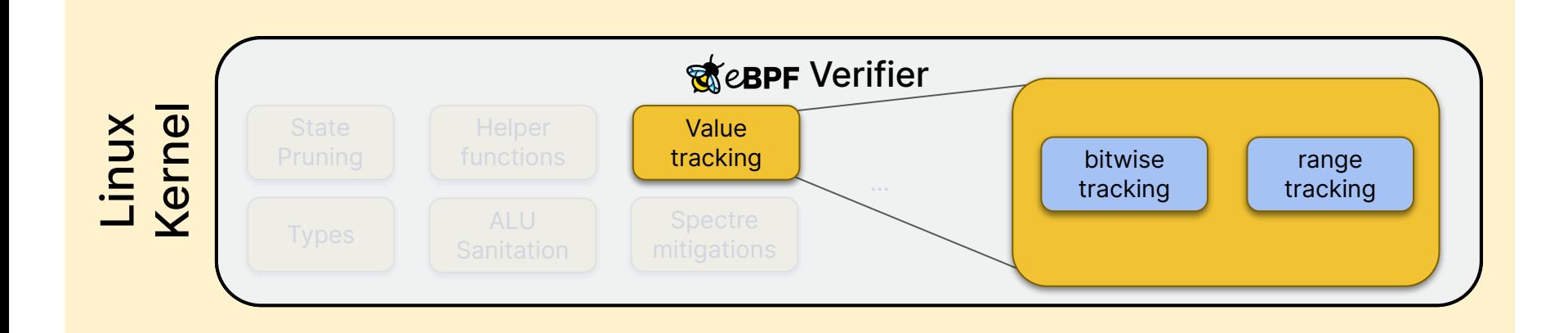

- Tracking the **values** of program variables across **all** executions of the program
- Our work: Reasoning about the soundness and precision of the range analysis + bitwise tracking + their combination

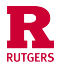

#### Static Analyses in the eBPF verifier

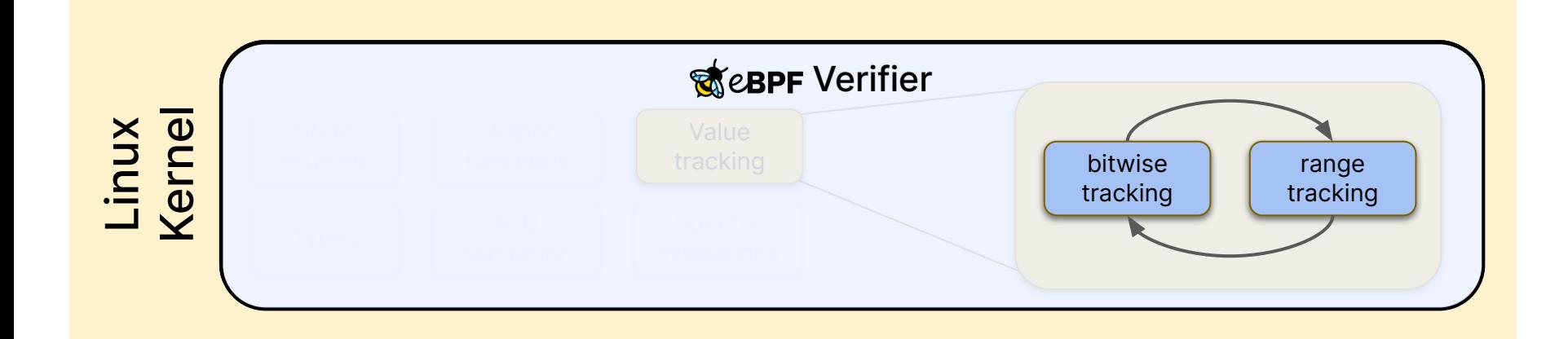

- Tracking the **values** of program variables across **all** executions of the program
- Our work: Reasoning about the soundness of the range analysis + bitwise tracking + their combination

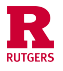

## Bitwise Tracking

R

- Task: track the **values** of program variables across **all** executions
	- Using abstract values from an abstract domain
- *●* Bitwise domain: track **individual bits** of a program variable .
	- *●* Kernel term: tristate numbers (tnums) {0, 1, µ}

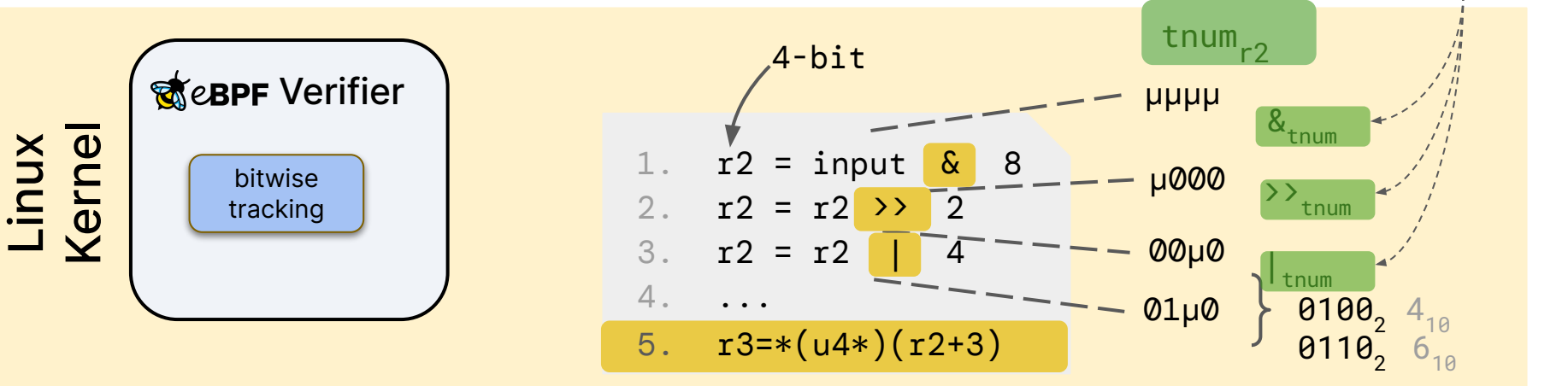

abstract

operators

## Bitwise Tracking

- Task: track the **values** of program variables across **all** executions
	- Using abstract values from an abstract domain
- *●* Bitwise domain: track **individual bits** of a program variable .
	- *●* Kernel term: tristate numbers (tnums) {0, 1, µ}

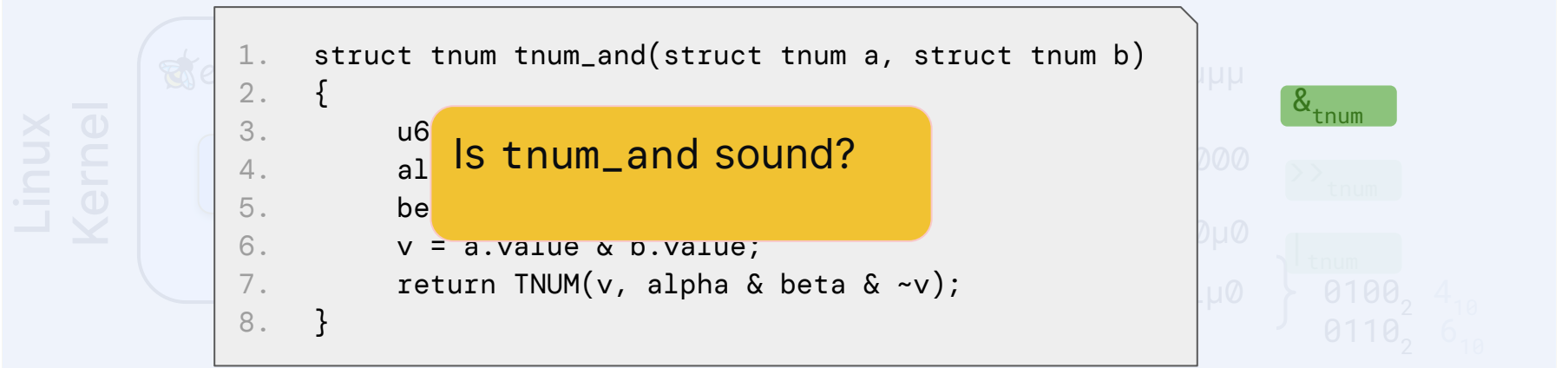

#### Constraints for a Sound Tnum Operator

 $P, Q \in$  tnums  $x, y \in \text{integers}_{64}$ :  $member(x, P) \wedge$  $member(y, Q) \wedge$  $z = x \& y \qquad \wedge$  $R = P 8$ tnum  $Q \wedge$  $\neg member(z, R)$  ?

$$
\textbf{01\,0} \quad \left\{\begin{array}{c}\n\textbf{0100}_{2} & 4_{10} \\
\textbf{0110}_{2} & 6_{10}\n\end{array}\right.
$$

*member*(1, 01µ0) = false *member*(4, 01µ0) = true

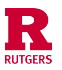

#### Constraints for a Sound Tnum Operator

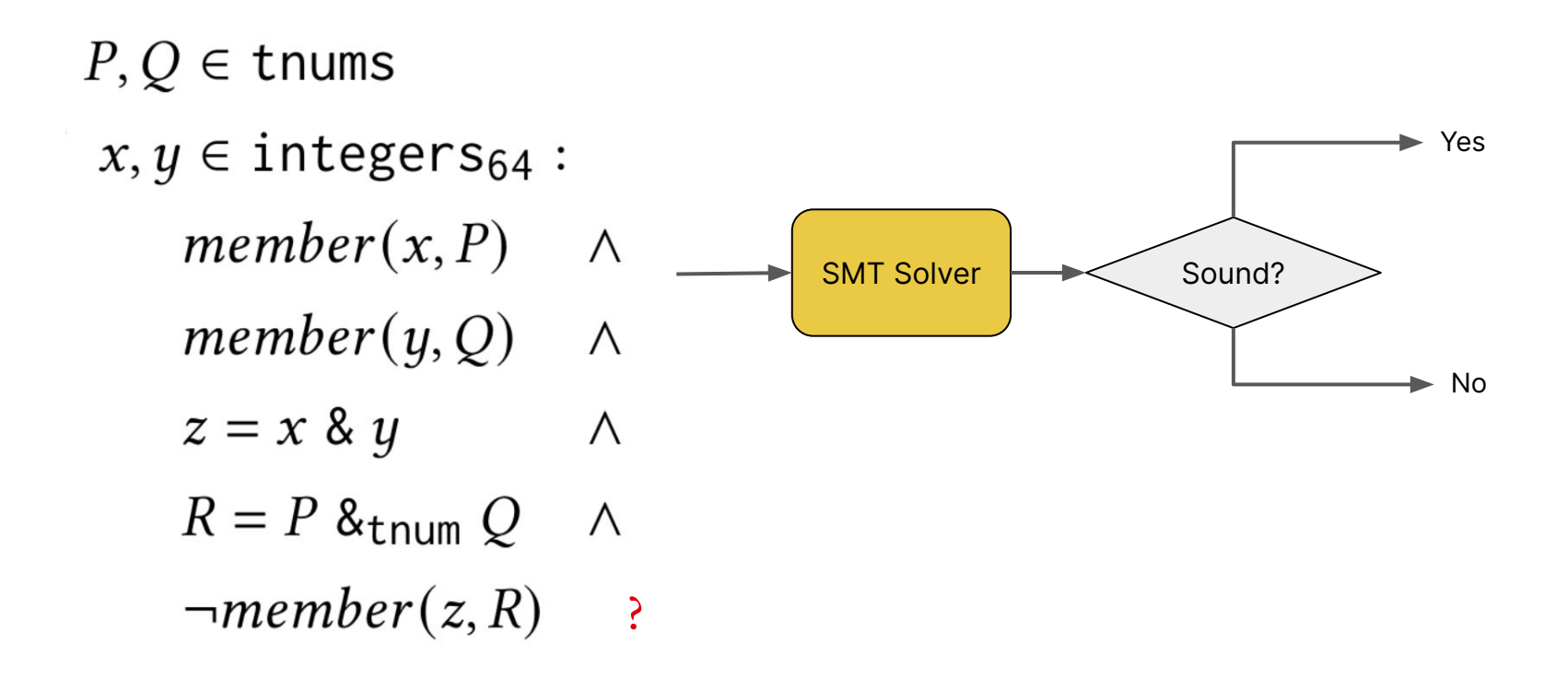

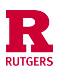

#### Range Analysis

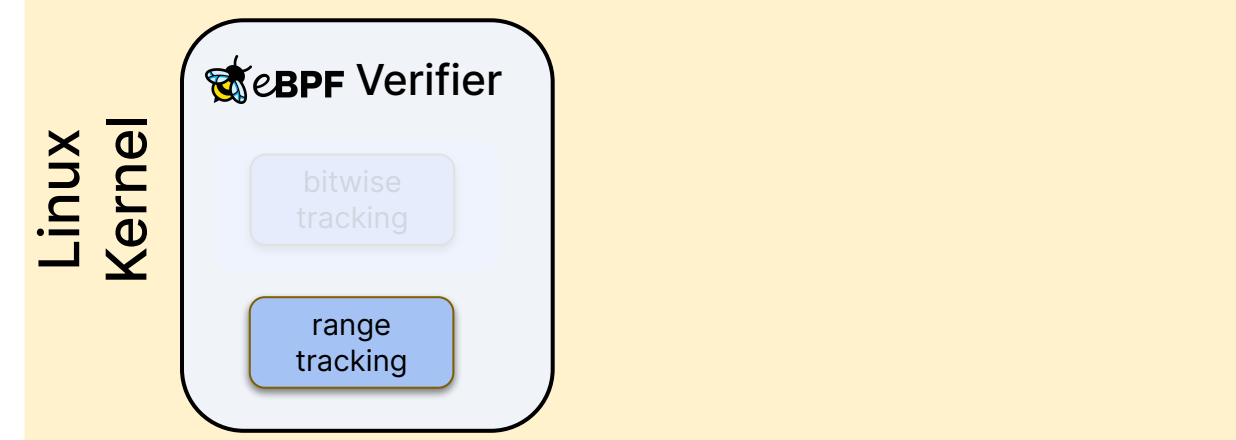

- *●* Range Analysis: tracks range of possible values [min, max]
	- Interval domain

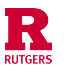

#### Range Analysis

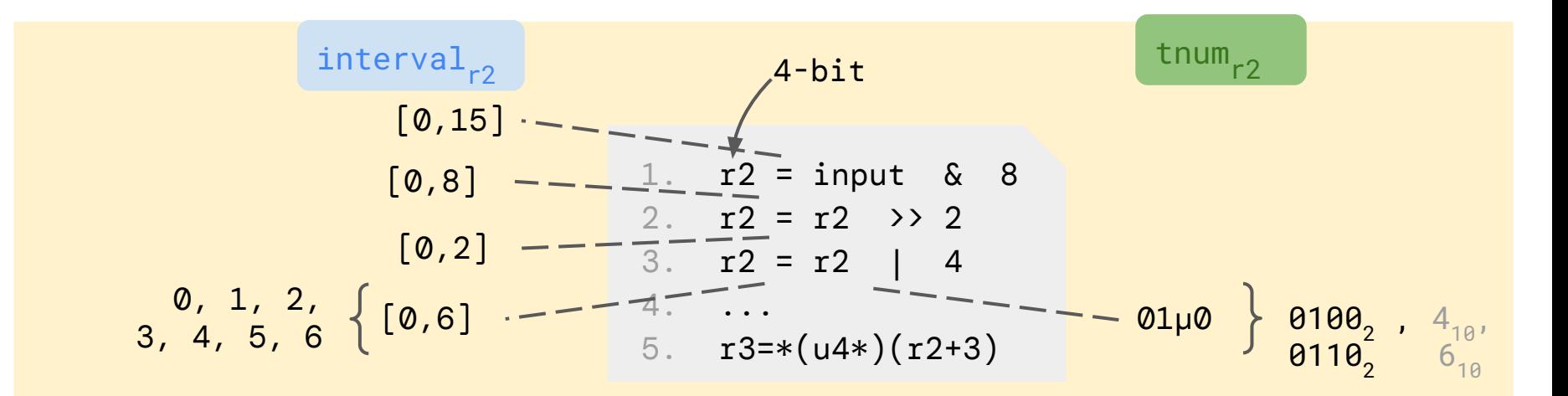

- *●* Range Analysis: tracks range of possible values [min, max]
	- Interval domain

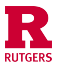

# Range Analysis Refinement

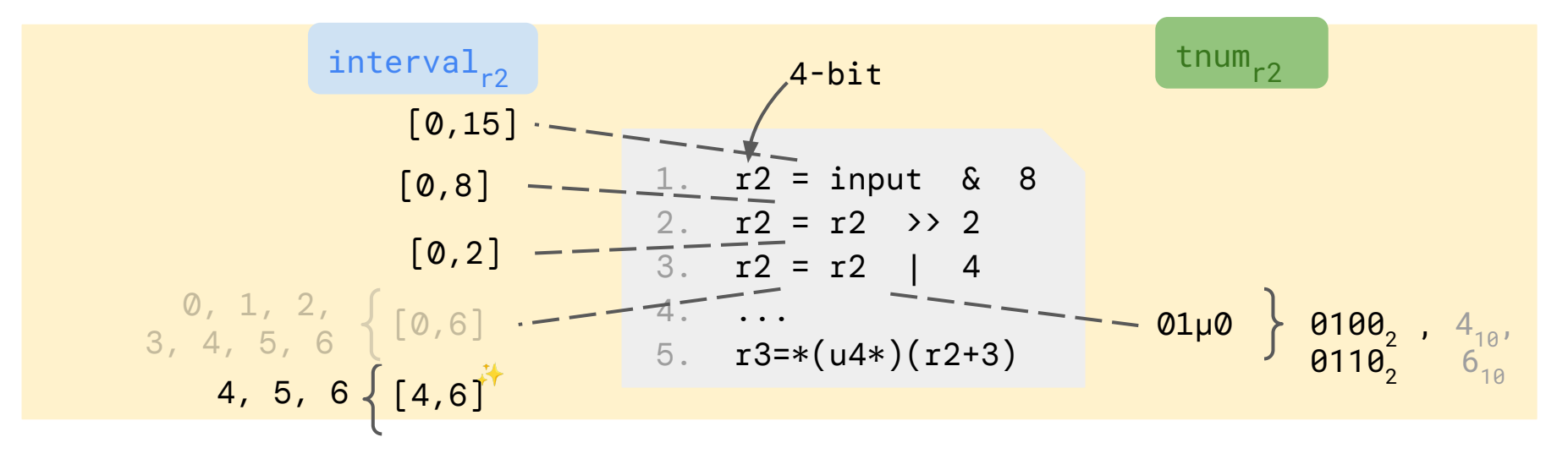

- Range Analysis: tracks range of possible values [min, max]
	- Interval domain
- Refinement: Abstract values in one domain can be used to refine abstract values in another domain

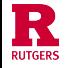

#### Modular Reasoning: The Usual Setting

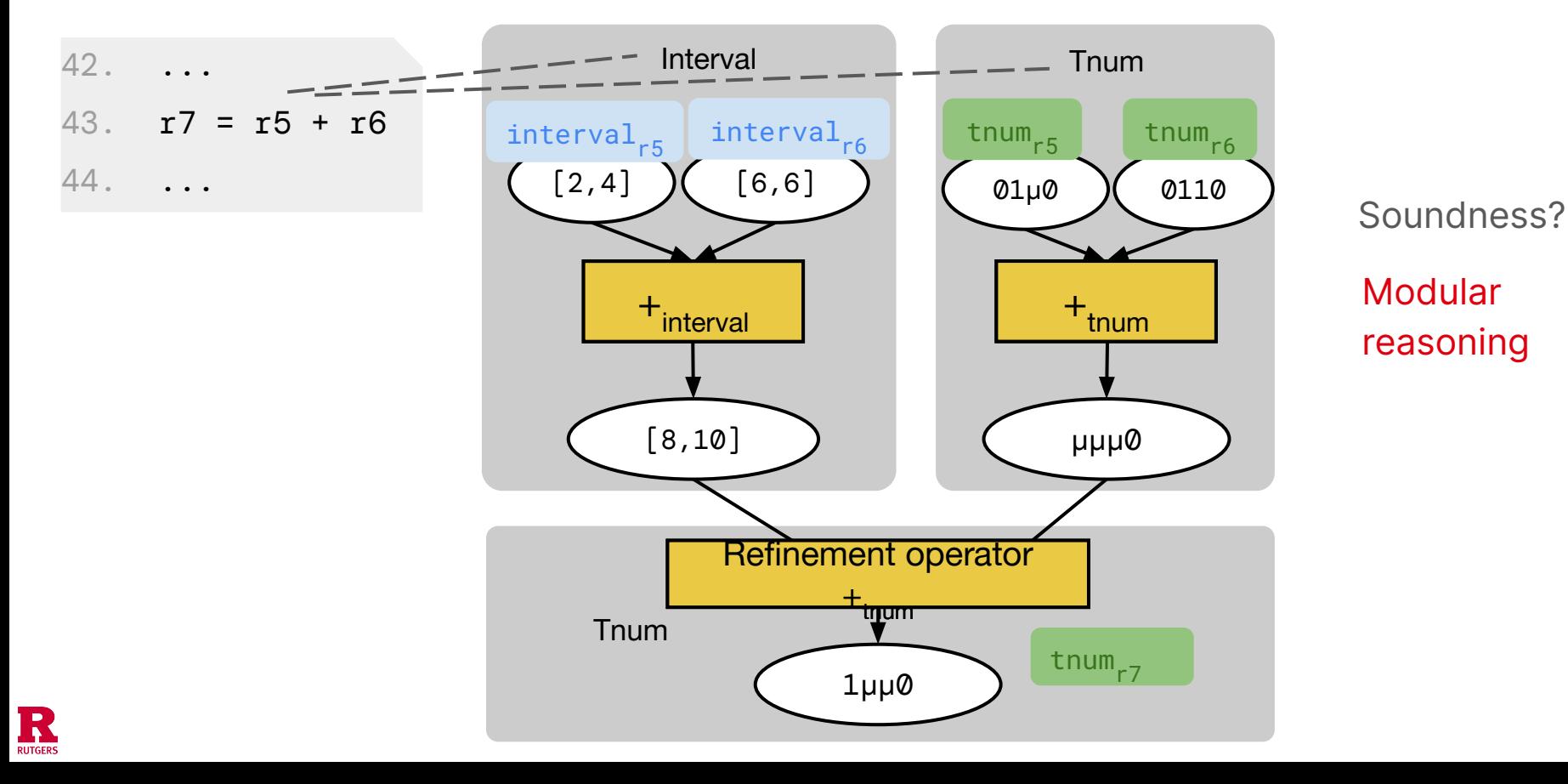

#### Non-Modular Reasoning: The eBPF Verifier

**RUTGERS** 

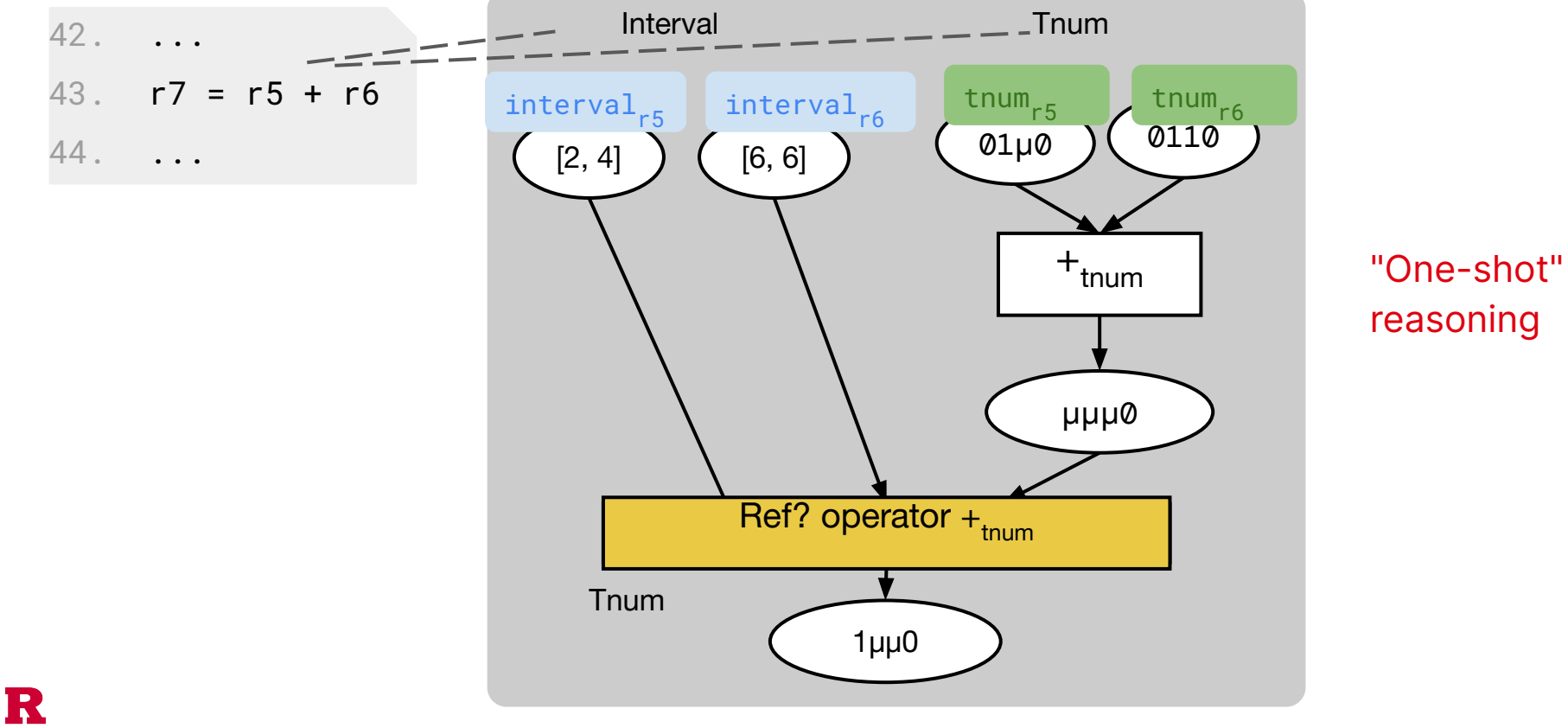

17

#### Value Tracking Abstract Domains in the Linux Kernel

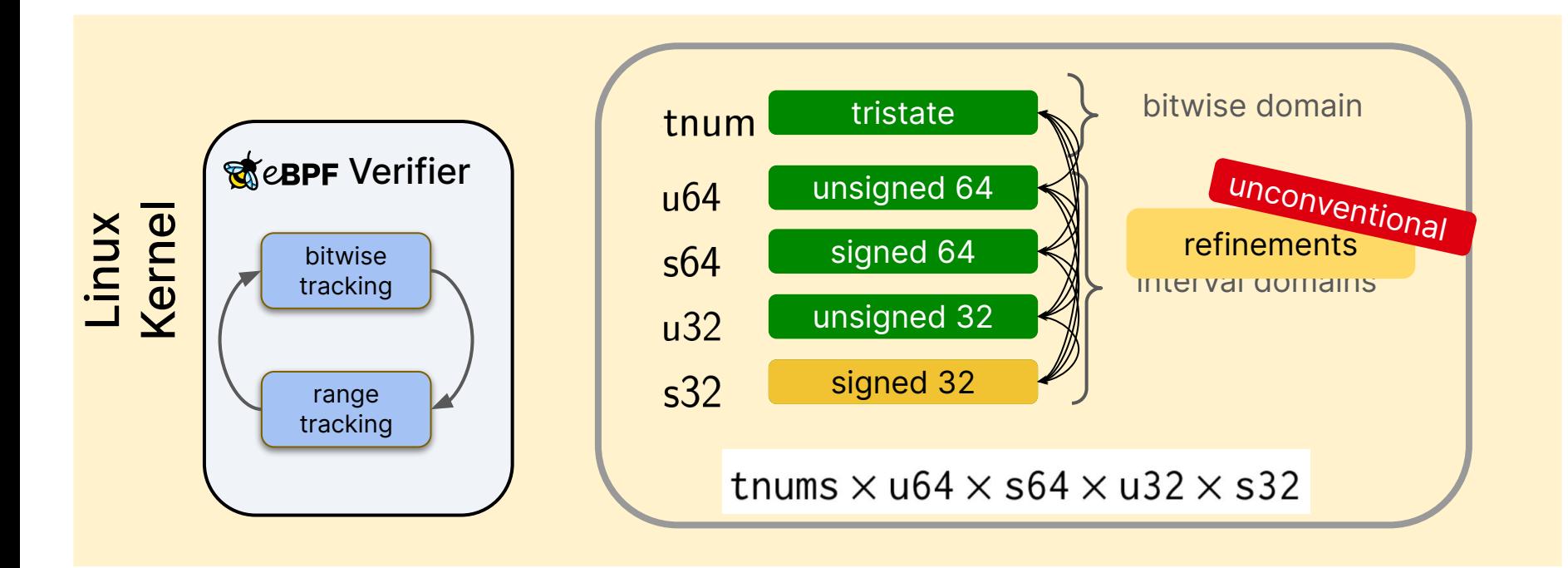

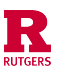

#### Constraints for Multi-Domain Soundness

 $P, Q \in \text{tnums} \times$  u64  $\times$  s64  $\times$  u32  $\times$  s32:  $x, y \in \text{integers}_{64}$ :  $member(x, P)$  $\wedge$  $member(y, Q)$  $\wedge$  $\wedge$  $z = x \& y$  $R = P 8$ tnumsxu64xs64xu32xs32 Q  $\wedge$  $\neg member(z, R)$ 

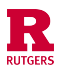

#### Constraints for Multi-Domain Soundness

 $P, Q \in \text{tnums} \times \text{u64}$ 2. {  $\frac{4}{5}$ .  $x, y \in \text{integers}_{64}$  $member(x, P)$  $member(y, Q)$ 9.  $z = x \& y$ 12. ... $R = P 8$ tnumsxu64xs64xu32xs32 $Q \ldots \Lambda$ 

static int adjust\_scalar\_min\_max\_vals(...) 3. switch (opcode) { 5. case BPF\_AND: 6. scalar\_min\_max\_and(dst\_reg, &src\_reg);<br>7. tnum\_and(dst\_reg->var\_off, src\_reg.var 7. tnum\_and(dst\_reg->var\_off, src\_reg.var\_off); 8. **break**; 10. case BPF\_SUB: 11. scalar32\_min\_max\_sub(dst\_reg, &src\_reg);

 $\neg member(z, R)$ 

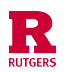

#### Scope of Automated Verification

• Arithmetic and Logic:

- div, mod (Trivially sound)
- $mu1 \times$
- Jump:
	-
- Strict constraints: only report those than  $\Big|_{\text{The following program can trigger a shift-out-of-bounds in}}^{\text{Hi}}$

Weaken constraints

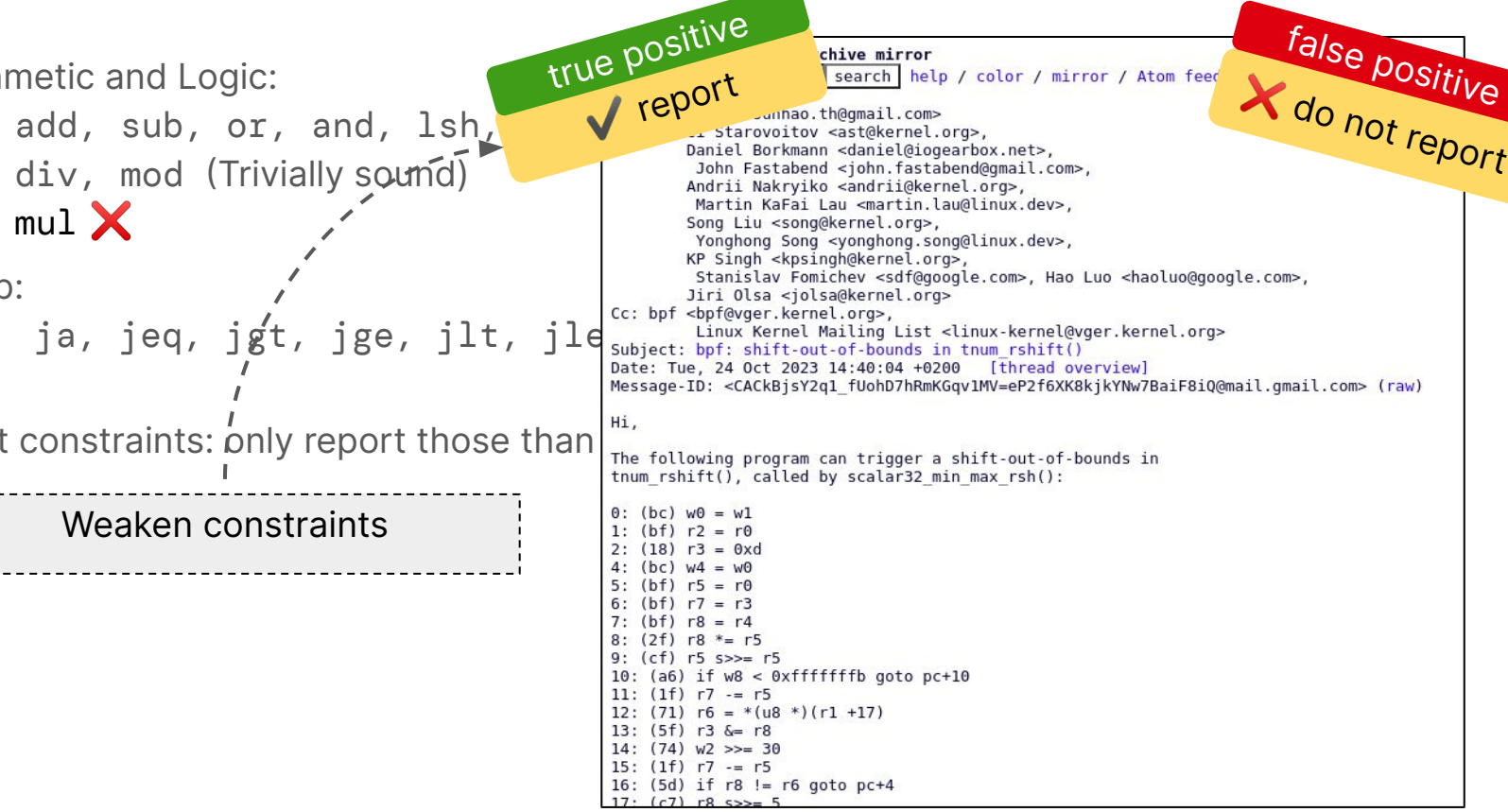

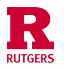

#### Results

- Proved that all abstract operators in kernels starting from v5.13 are sound
- What can we do about unsound versions?
	- False positive?
	- Are these bugs possible via real eBPF programs?

Generate actual eBPF programs!

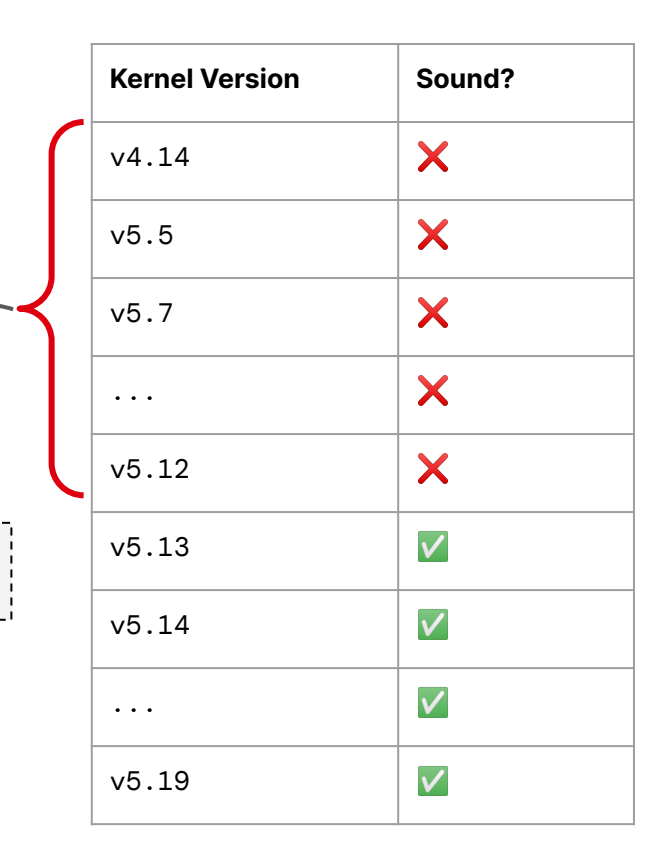

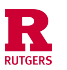

Challenges in Synthesizing eBPF Programs that Manifest Bugs

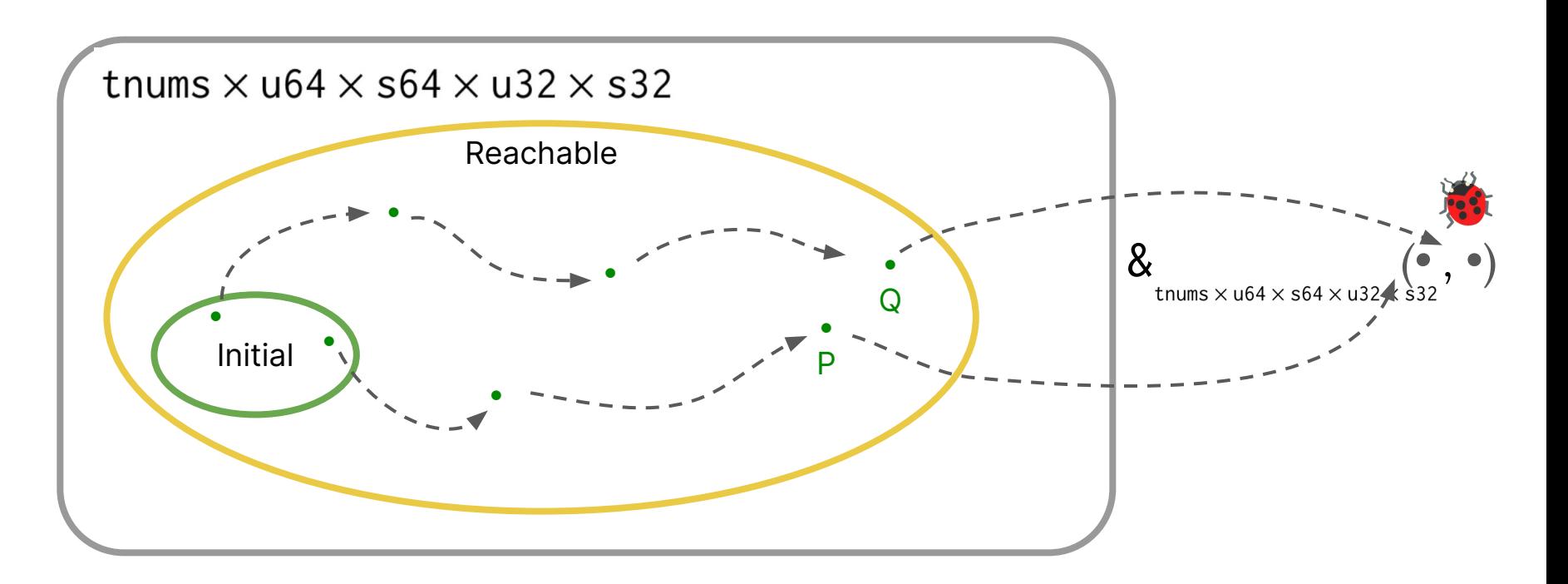

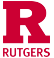

#### Features of Agni's eBPF Program Synthesis

- Technique: A combination of an **enumerator** and a **solver**
- Supported instructions:
	- Arithmetic and Logic: add, sub, or, and, 1sh, rsh, xor, arsh
	- <mark>Jump </mark>ja, jeq, jgt, jge, jlt, jle, jset, jne, jsgt, jsge, jslt, jsle

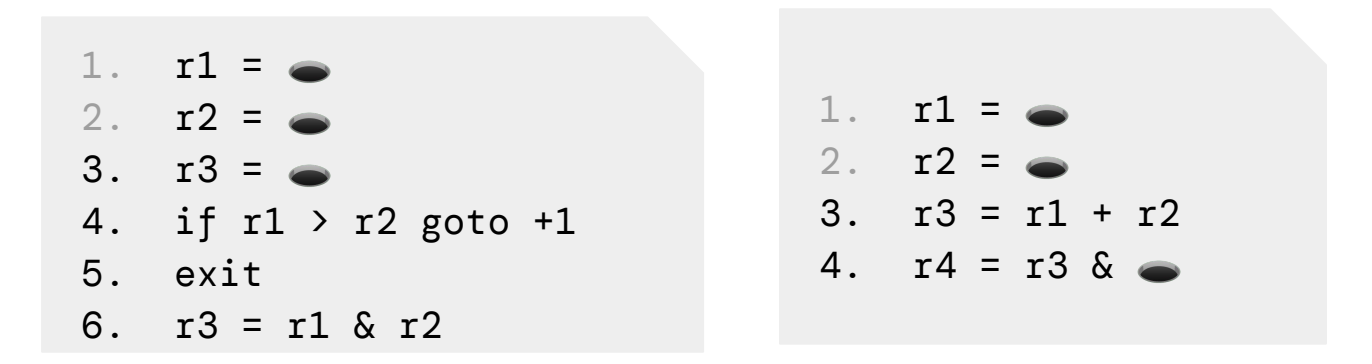

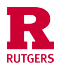

# Demo

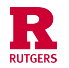

Results

#### Agni: A verification tool for eBPF Range Analysis

Kernel Versions Tested

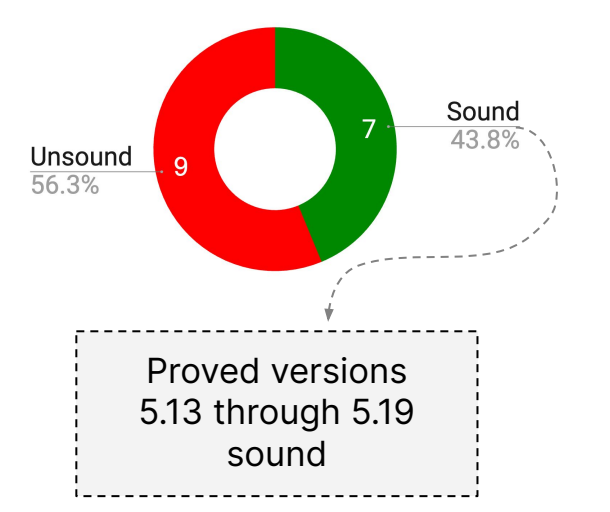

Soundness Violations Across Kernel Versions

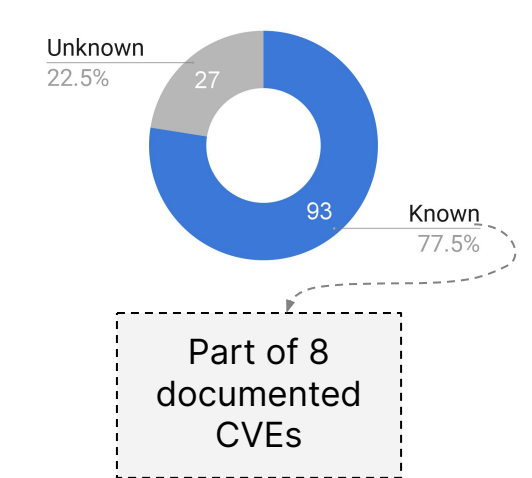

eBPF Programs Synthesized

Produced a POC for ~97% of soundness violations across kernel versions

![](_page_25_Picture_8.jpeg)

#### Next Steps

- At a high-level: making Agni as push-button as possible
- Exploring the possibility of using Agni in Linux eBPF CI
- **Reducing Verification Time** 
	- Initial work to parallelize verification of each instruction
- **Reliable Code Extraction**
- Lot's more to do!
- Possibilities for future verification:
	- Symbolic state pruning
	- eBPF helper function interface
- Ask me for a demo!

Hari harishankar.vishwanathan@rutgers.edu Matan mys35@cs.rutgers.edu Srinivas srinivas.narayana@rutgers.edu santosh.nagarakatte@cs.rutgers.edu Santosh

#### https://github.com/bpfverif/agni

![](_page_26_Picture_13.jpeg)